当院ではコーリングシステムを導入しています

コーリングシステムとは・・・

患者様が残り待ち⼈数が分かることにより、体調が優れない時 は自動車で待機したり、トイレに行く時間を確認したりできる システムです。

スマートフォンにコーリングシステムをインストールしておけ ば、どこにいてもあと何⼈待ちかがわかります。

使用方法・・・

- 1.GooglePlayおよびAppStoreにてダウンロード・インス トールします。
- 2.「診察券番号登録・変更」ボタンを押します。
- 3.「電話番号」もしくは「近くの病院」から当院を検索。
- 4. 当院の診察券番号を入力してください。
- 5. 最初の画面に戻り、「コーリングシステムへ」を選択。
- 6.当院を選択します。
- 7.順番が表示されるまでしばらくお待ちください。
- 8.「呼び出されました」が表⽰されたら、「戻る」ボタンを 押してください。

以下のQRコードからダウンロードできます。

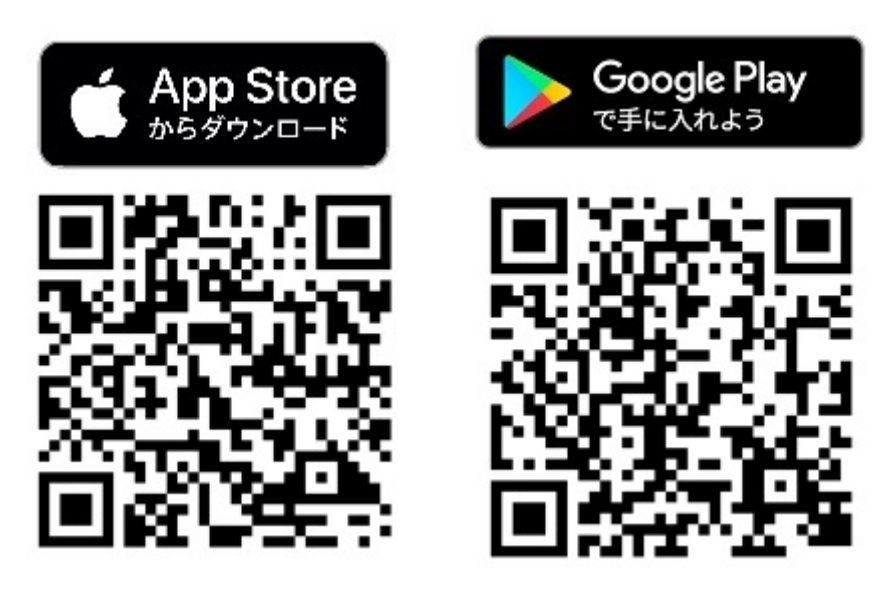